#### Version 3.3, 7 May 2008

This document describes the assumptions made by the Pyth run-time about the representation of objects, values of variables, functions, virtual tables, and stack frames. User code generated by the compiler must conform to these assumptions, on pain of extremely obscure errors.

#### 1 Values

Values (and thus variables) in Pyth are 12 bytes long and consist of a pointer and additional data, depending on the dynamic type of the value, as shown in Figure [1.](#page-1-0)

This representation is rather wasteful due to several interacting considerations:

- All values require dynamic type information.
- We want primitive values (integers, floating-point values) to be "unboxed." That is, we want their numeric values to be stored in variables directly, rather than on the heap. This avoids doing allocation when doing arithmetic.
- Float values require 8 bytes of data beyond that required to hold the dynamic type.

Each kind of value starts with a pointer to an object that contains (at least) information about the dynamic type. This value is the same for all Ints (a pointer to a unique "Int object" that contains just a type pointer), and similarly for Floats. The object pointers for function values serve only to give information about their argument types (see  $\S$ [4\)](#page-5-0). The object pointer for the value None is 0, which distinguishes it from all other values.

After the object pointer, Ints and Floats contain their actual integer or floating-point values. Function values contain the static link and code address needed to call them. The 8 bytes after the object pointer is unused for other types.

The values in the unused portions are unspecified; they may contain anything at all, and need not be assigned to when copying or forming values.

# <span id="page-0-0"></span>2 Objects, Classes, and Type Descriptors

All objects pointed to from values consist of a type tag— which is a pointer to a type descriptor—and zero or more 12-byte value slots containing the instance variables. In the case of predefined classes, the contents of the object, aside from the type-descriptor pointer, are implementation defined, and need not consist of ordinary Pyth values. If an object has no instance variables, it contains just the type tag. See Figure [2.](#page-2-0)

The instance variables of an object start with all instance variables inherited from the parent, in the same order. Constant attributes (defined by **def**) are not stored in instances. Put them anywhere in writable static storage (the "data section").

A type descriptor contains various information about a type, which is used for a variety of purposes:

• To implement method calls;

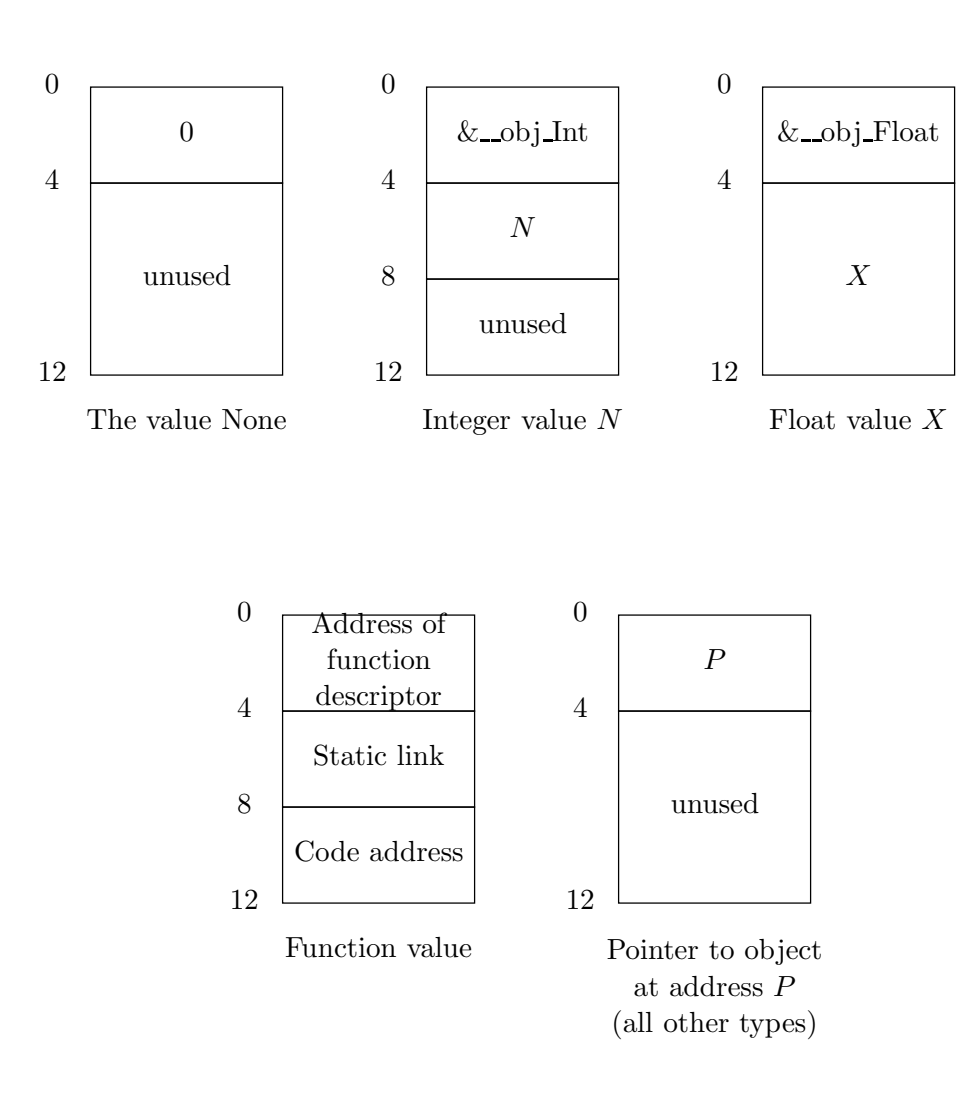

<span id="page-1-0"></span>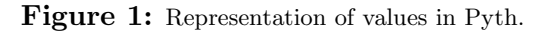

<span id="page-2-0"></span>Figure 2: Representation of a user-defined object.

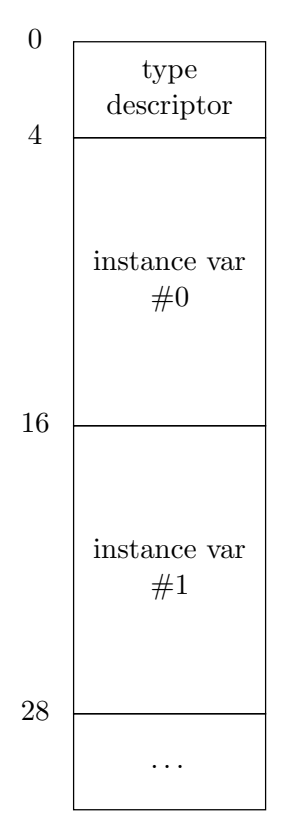

- To indicate dynamic type for the purposes of type checking;
- To indicate the number and types of function arguments for use when calling functions whose static type is Any; and
- To give the garbage collector necessary information.

You must create type descriptors for all types, including the pre-defined ones. Suppose that type T has parent type  $P$  (0 for type Any), contains M instance methods (including inherited ones) whose code addresses are  $f_1, f_2, \ldots, f_M$ ; and V instance variables (including inherited ones); In assembly language, the descriptor for type  $T$  looks like this:

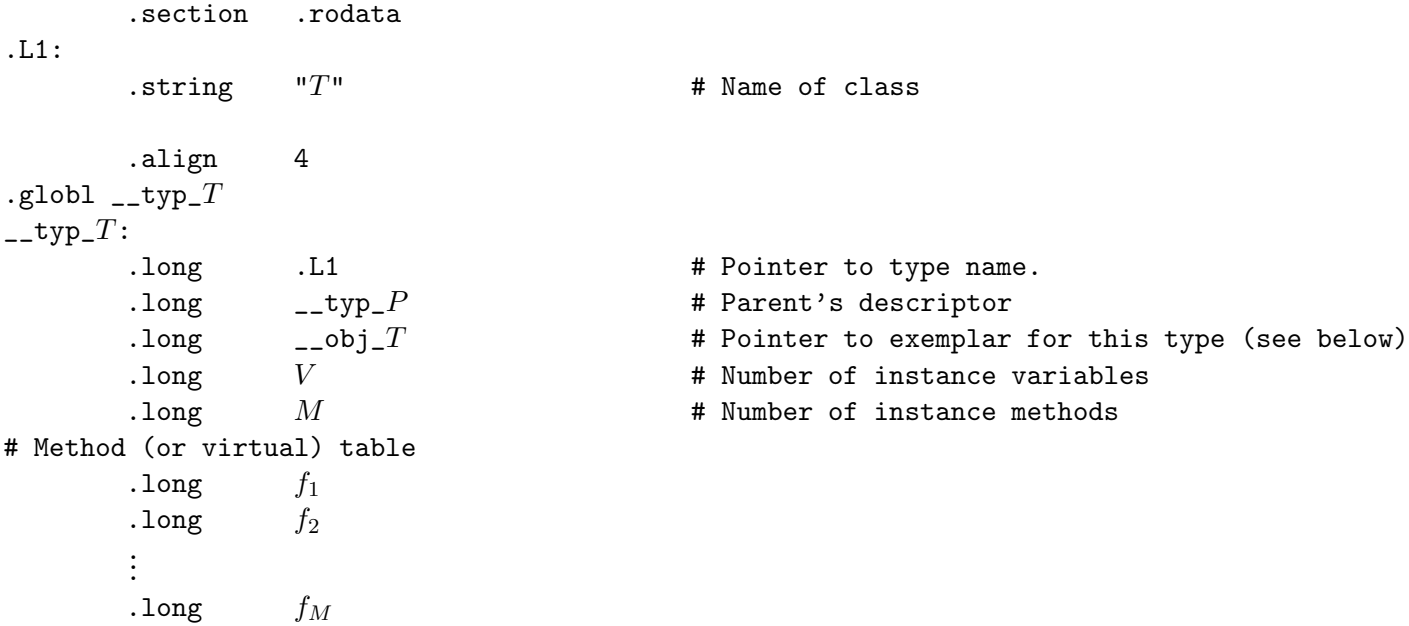

(The local name .L1 is arbitrary; any local label will do.) The method table contains only function code addresses, not static links, because methods are never nested, and their static links are ignored. When method k is implemented by a native function (import  $^vF^{\prime\prime}$ ),  $f_k$  is simply F. Otherwise, it is the code label of the appropriate method, as generated by your compiler.

Class (static) variables go into static storage. You can give them any assembly-language names you want (that don't clash with other names, of course). Here, we'll just use arbitrary local label names.

According to the rules of Pyth, the class variables include constants defined by def (as in "def pi = 3.14159265") plus one class variable for each instance variable. For all non-function types other than Any and Void, there is one distinguished object of that class, called the *class exemplar*. Your code must allocate it in initialized static storage (rather than the heap), give it the label  $\text{\_obj}\_\text{\_C}$ , where C is the name of the type, and (as shown above) include a pointer to it in the type descriptor for C. (You can do this for types Any, Void, List, Dict, File, Xrange, or Bool as well, but the object will never be used). The exemplar will look just like an ordinary object of its type and all its variables will be initialized to the value None. It is this object that is referenced when creating new objects and by references to class variables that correspond to instance variables.

For example, suppose we have defined

```
class A (Object):
   x = 3 # Assigns to the x defined in the class exemplar
   def c1 = 12A.x = 17 # Same here.
class B (A):
  y = 4
```
Suppose also that your compiler has chosen the labels .L2, .L3, .L4, and .L5, respectively, for A.x, B.x, B.y, and A.c1. Then we'll have two objects in static storage defined like this (in assembler):

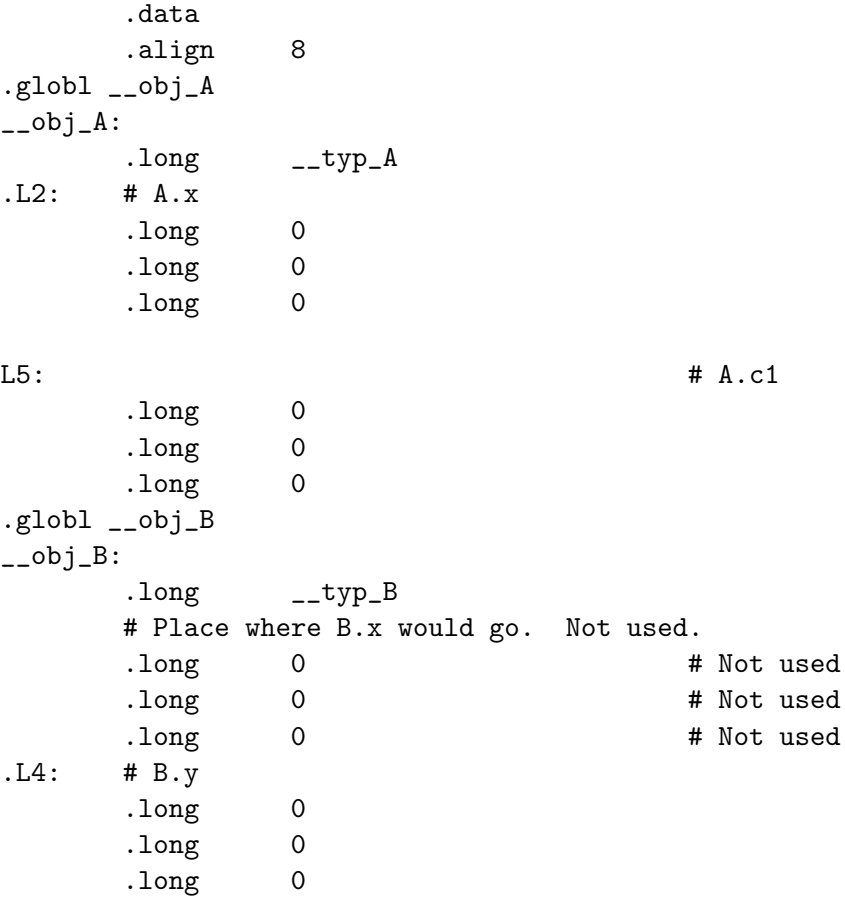

Your code will subsequently set the contents of  $\mathcal{L}2$  to the Int value 3,  $\mathcal{L}4$  to the Int value 4, and .L5 to the Int value 12. Because type B inherits instance variable x from A, there is no separate B.x per se. We leave this space blank. When the runtime system creates objects of type B, it will copy the contents of A's exemplar object into the beginning of the new object (this is not what Python does, but it is what Pyth does).

#### 3 Built-in Types

Again, you create the type descriptors for built-in classes just as for ordinary classes. Objects of the built-in types start with an ordinary type tag, but the rest of their contents are generally not definable in Pyth. They have no program-accessible variable attributes. They may be created and manipulated entirely by their methods, so you don't really need to know the contents, except for Strings, whose layout you need to translate into string literals. This is easily shown by example. The object pointed to by the String value for the literal "Hello, world" may be translated

```
.section .rodata
      .align 4
.L6:
      .long __typ_String
      .long 12 # Length
      .string "Hello, world"
```
For convenience for use with the C library, we use null-terminated string values.

# <span id="page-5-0"></span>4 Functions, Methods, and Function Descriptors

Besides their declared parameters, Pyth functions take a static link value as their first parameter. Actually, there are two initial parameters: a pointer to space in which to put the return value and a static link. Instance methods and functions at the outer level do not use their static links. The parameters must be there anyway (to avoid confusing the garbage collector), but you need not initialize their storage. For example, after pushing the first declared parameter on the stack (the first parameter is pushed last), you can call an outer-level function with label L with the calling sequence

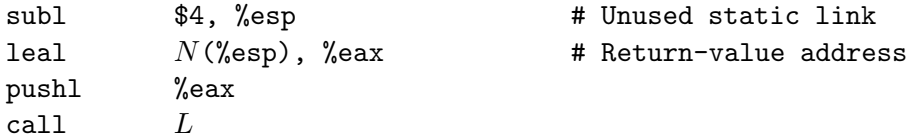

where  $N$  is the offset from static link of the return-value area.

All Pyth functions maintain a frame pointer, and must push the previous value of the frame pointer and establish a new one as their first instructions, using the usual sequence:

```
pushl %ebp
movl %esp,%ebp
```
undoing this on return with<sup>[1](#page-5-1)</sup>:

leave ret \$4

The \$4 here has to do with the pointer to space for the return value (see below).

Local variables, compiler temporaries, and parameters to function calls all go below (at lower addresses than) the saved frame pointer on the stack. We'll call this area (between the saved frame pointer and the top of the stack) local storage. You can do what you want with this area (including expanding or contracting it) as long as, just before each function call, local storage consists of an

<span id="page-5-1"></span><sup>1</sup>Where there's a 'leave' there must be an 'enter,' you might think. Quite true, and it does what you'd expect and much more. Turns out the push1, mov1 sequence is shorter, however—a wonderful example of CISCness.

integral number of valid values, plus (possibly) the static link and return pointer at the top of the stack. Together, these make it possible for the garbage collector to find all roots on the stack.

We use the standard method of returning a structure value from a function in C. The address of the value is the (implicit) first argument of the function. For an  $n$ -parameter function, it is convenient to put the 12-byte return value at the stack position that would have held the  $n+1<sup>th</sup>$  parameter. The calling program must allocate space for this return value. So, if you have an outer-level function declared:

 $def f(x):$ return 3

You might call  $f(42)$  with

```
subl $12, %esp * Allocate return variable on stack
      movl \infty, (%esp) \neq Initialize to None for garbage collector
# Push argument 42
      subl $12, %esp * Reserve space
      movl $__obj_Int, (%esp)
      movl $42, 4(%esp)
      subl \text{ $8$, %esp \text{ } } # Reserve space for implicit arguments
      leal 20(%esp), %eax # Compute address of return value...
      movl \%eax, (\%esp) \qquad \qquad \# \dots and store it.
      call f
      addl $16, %esp
```
We reserved space for a static link argument (the second argument, at offset 4 from the stack pointer just before calling f), but didn't bother to initialize it, knowing the f doesn't need it. That final addl operation pops everything off the stack except the return value, which remains at the top of the stack. We pop 16 bytes (containing the argument value 42 and the static link) rather than 20 because the *called* function pops that first argument when it returns, for some obscure reason or another. Inside the code for  $f$ , the argument  $x$  will start at offset 16 from the frame base pointer  $(\%$ ebp) and the address of the return variable will be at offset 8 from the frame base pointer. So, you could return the value 3 like this:

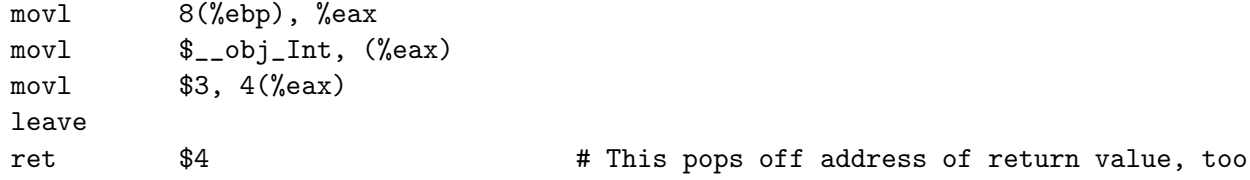

The arguments passed to a function must always conform to that function's static type. In cases like these:

```
def f (x, y): return x + ydef g(x, y): return x + yg: (Int, Int) \rightarrow Int
print f(3,4), g(3,4)
```
there is no problem, since the compiler knows that f and g take two parameters and that the types of the actual parameters (Int) is a subtype of the formals (Any and Int, respectively). But in this case:

$$
r = g
$$
print  $r(3, 4)$ 

the static type of  $r$  is Any, and the run-time system must decide whether it is legal to call  $r$ .

The object-pointer part of the value  $r$  points to this information. Each time you create a function, you generate not only its code, but also a special function-descriptor object. Consider a function, g, with n parameters having types  $T_1, \ldots, T_n$  and return type  $T_0$ . If you have generated the local label .L7 as its assembler name, its function descriptor has the following format:

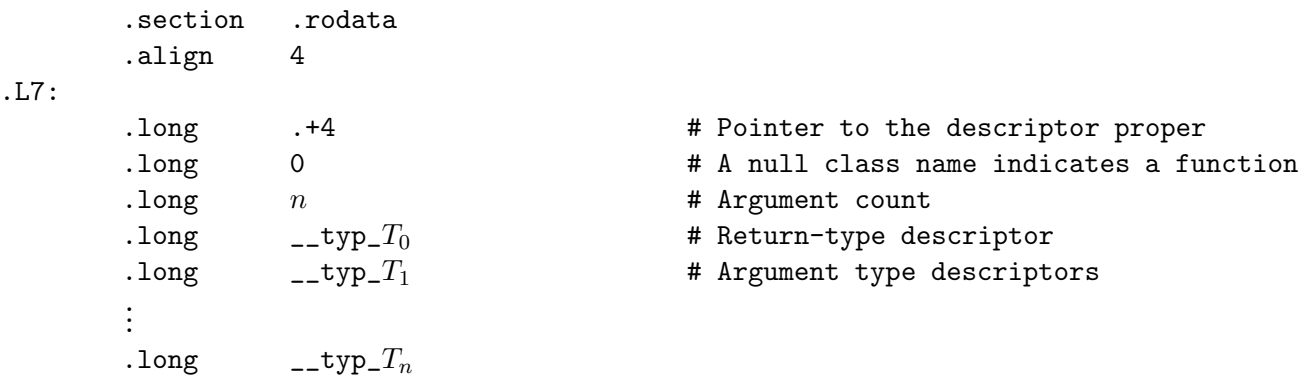

The reason for the word containing .+4 (i.e., the address of the next word) is to give the function "object" the same format as ordinary objects, with a type pointer at the beginning. It isn't really necessary for the type pointer to be immediately adjacent to the pointer like this, but it is convenient. If the code of this function is at label .L8 and you have computed its static link in, say, %ecx, then you might push the function value g on the stack with:

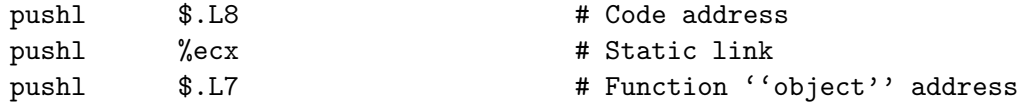

If you already have a function value—let's say at 28(%ebp)—and and want call it, let's say with no arguments to keep things simple, you'd generate code like this:

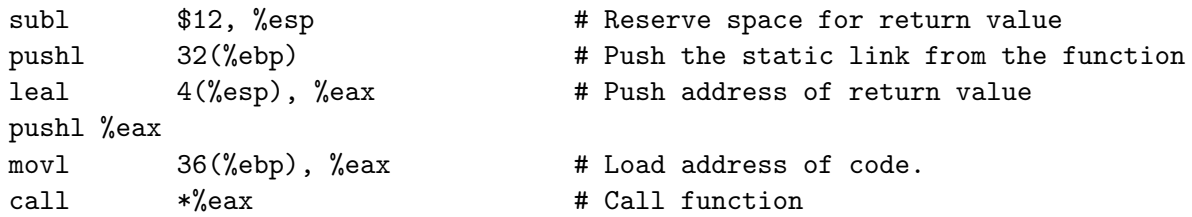

Finally, suppose you have the same function value, but all you know about its static type is that it has type Any. Before you call, you must check that the function value you are calling is appropriate. We're providing a runtime function for this purpose, \_\_checkFunction. To use it, insert the following code just before loading the code address and calling it in the sequence above:

Pyth Run-Time Structures 9

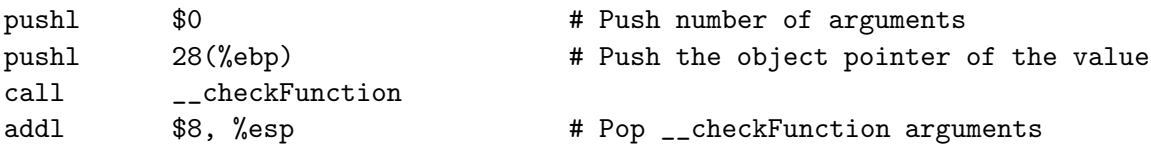

### 5 Native Methods

Native methods are pure C functions. The string value in their import clause is the name of this C function; the assembler and linker will interpret it correctly as an external name.

### 6 A Note on Alignments

The MacOS X API differs from what we describe here in one significant way: it requires that the stack pointer be divisible by 16 at the point of a call. This generally requires adjusting the stack pointer downward before starting to push arguments on the stack for a call. (It has to be before, since you can't expect anything to work if you leave unpredictable amounts of padding before the arguments to your function.) The reason for this convention is accommodate certain instructions (the SSE instruction subset) that require aligned operands. If the compiler can count on the stack having 16-byte alignment, it can place such operands at fixed locations relative to the stack pointer. I believe that your code will "just work" if you ignore this convention: it's essentially a performance issue and we aren't using any quadword (128-bit) data structures. However, if you are developing on a Mac and want to be absolutely correct about it, feel free to do the necessary stack adjustments, since they won't hurt execution on non-Mac IA32 platforms.

#### 7 The Main Program

The Pyth main program is an ordinary function. Since it will be called from the run-time system, its label, pyth main, must be declared to have external linkage (with .globl). It does not need a function descriptor, since it is not available to a Pyth program as a function value.

The main program contains all code that is not contained in a def, both inside and outside class definitions. Any variables declared at the outer level are allocated in static storage (the .data section), so that the main function has no local variables in the usual sense.

The first duty of the main program is to inform the garbage collector of the addresses of all statically allocated variables, including all exemplar objects (see §[2\)](#page-0-0) using two run-time functions provided for that purpose (see §[8\)](#page-8-0). Call \_\_registerVar with the address (not the contents!) of each global variable that might contain an object pointer. Call \_\_registerObj with the address of the exemplar for each user-defined class. Failure to do this will cause bizarre errors when the garbage collector frees storage that is still active.

# <span id="page-8-0"></span>8 Run-Time Support Functions

The Pyth run-time system provides a number of functions that your code can call to perform necessary functions. They use the normal calling conventions for C functions. You do not push a static link for them. Unless they return type void (the C type void, that is, which returns nothing, not even the value None), you do push the address of the place to put the return value, even though it does not show up explicitly in the C parameter lists. As indicated in the comments, below, some also vary from the rules given for what the stack must look like before a call (for example, the argument to \_\_createObject is a single 4-byte pointer, not a 12-byte value). In the descriptions below, parameters of type PythObject\* are (4-byte) pointers to objects; PythType\* indicates a pointer to a type descriptor, and PythValue indicates a 12-byte value. So, for example, to create the Tuple (3,), you could write:

```
subl $12, %esp * Allocate space for return value
   movl $0, (%esp) # ... and initialize to None
   Instructions to push the value 3.
   pushl $1 # One-item Tuple
   leal 16(%esp), %eax # Return-value address (popped by __consTuple).
   pushl %eax
   call __consTuple
   addl $16, %esp * Pop off arguments, leaving return value.
/** Create a new object consisting of a copy of the object pointed
* to by EXEMPLAR (one of the __obj_... objects created for each
* class definition). */
PythValue __createObject (PythObject* exemplar);
/** Checks that TYPE is a supertype VAL's dynamic type, causing an error
* if not. The contents of VAL on the stack are guaranteed not to be
* disturbed, so that if the value you wish to check is on top of the
* stack, you can simply push the descriptor pointer, call __cast,
* and pop the descriptor. Use this function for the 'coerce' operator.
*/
void __cast (PythType* type, PythValue val);
/** Checks that FUNC is the object pointer of a function value with N
* arguments whose types allow the trailing parameter values (denoted
* '...') . Given a call such as f(E1,E2), where the static type of
 * f is Any, simply set everything up for a normal call to a function
 * f (push the arguments, the value that ought to be f's static link,
* and the address in which to return the result), then push FUNC (taken
* from the first word of the value f) and N, call this function, and
* then pop FUNC and N from the stack and continue with calling f. */
void __checkFunction (PythObject* func, int n, ...);
/** Cause an error, terminating the program with the given MSG.
* MSG is plain C pointer to a null-terminated string, not a
* PythValue of type String. */
void __pythError (char* msg);
```
/\*\* Print the N trailing values (all PythValues) on FILE (or the

```
* standard output if FILE is None). */
void __print (int n, PythValue file, ...);
/** Print the N trailing values (all PythValues) on FILE, (or the
* standard output if FILE is None) followed by a newline. */
void __println (int n, PythValue file, ...);
/** Create a list of the N items (all PythValues) contained in the
* trailing arguments. */
PythValue __consList (int n, ...);
/** Create a tuple of the N items (all PythValues) contained in the
* trailing arguments. */
PythValue __consTuple (int n, ...);
/** Create a Dictionary initialized with the N pairs of PythValues in
* the trailing parameters. For example, if X is the PythValue
 * corresponding to the String "Hello", and Y is the PythValue
 * corresponding to the Int 42, then __createDict (1, X, Y)
 * returns { "Hello" : 42 }. */
PythValue __consDict (int n, ...);
/** Returns the constant 1 if X is a "true" value, and 0
 * otherwise. False values are None and all those whose
 * truth method returns False.
*/
int __isTrue (PythValue x);
/* Note: Strings do not need a __cons... method, since they may be
* constructed directly in static memory. */
/* The two __registerXXX functions below have no visible effects, but
 * must be called to inform the garbage collector of roots that exist
 * in statically allocated storage. */
/** Inform the runtime system that space pointed to by VALP is
* a variable in static storage. (This has no visible effect,
 * but is needed to allow the garbage collector to find all roots). */
void __registerVar (PythValue* valp);
/** Inform the runtime system that OBJP is a pointer to a
 * statically allocated exemplar object. */
void __registerObj (PythObject* objp);
```